## Restar en Rectas Numéricas (G)

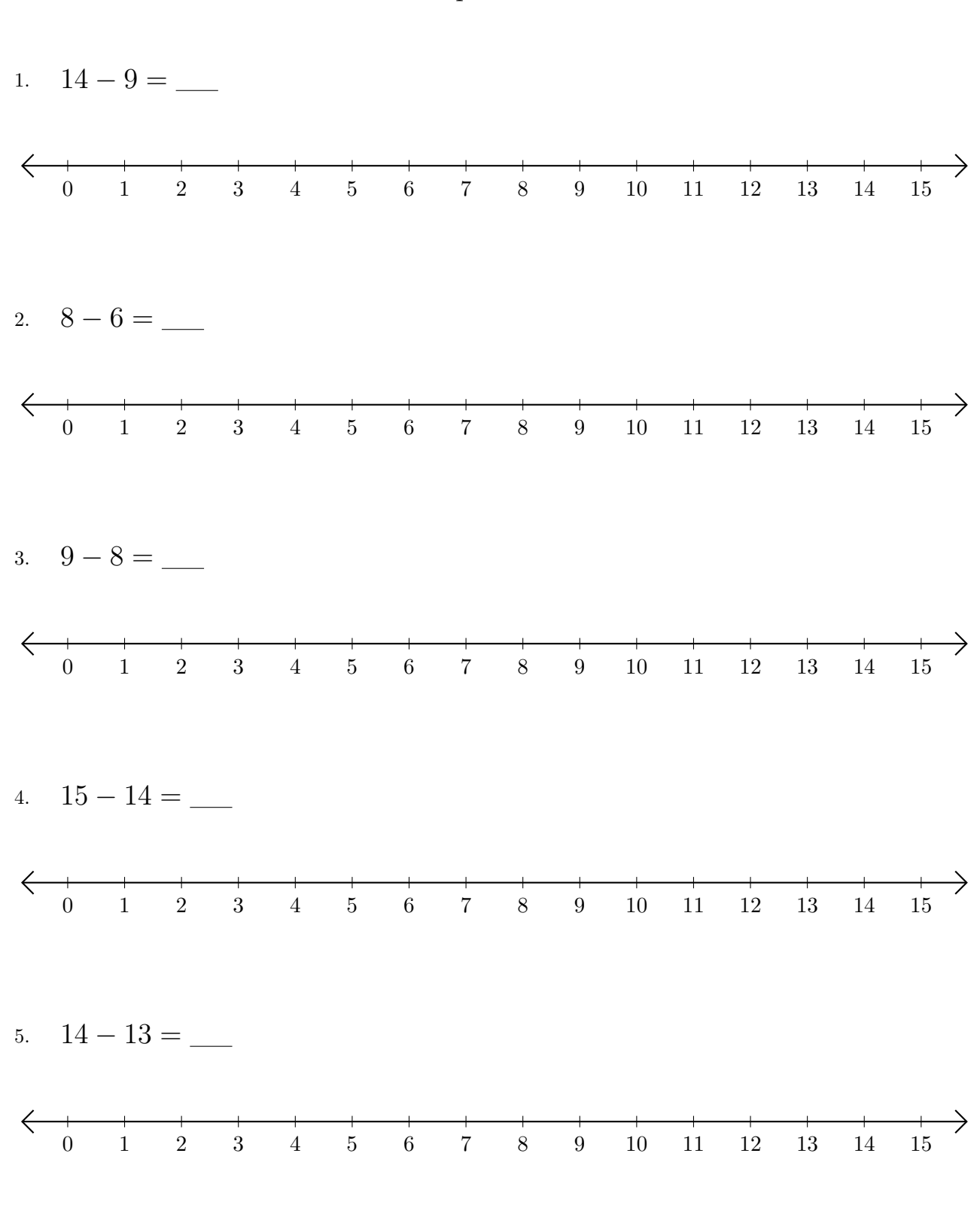

Use las rectas numéricas para calcular cada diferencia.

MatesLibres.com

## Restar en Rectas Numéricas (G) Respuestas

Use las rectas numéricas para calcular cada diferencia.

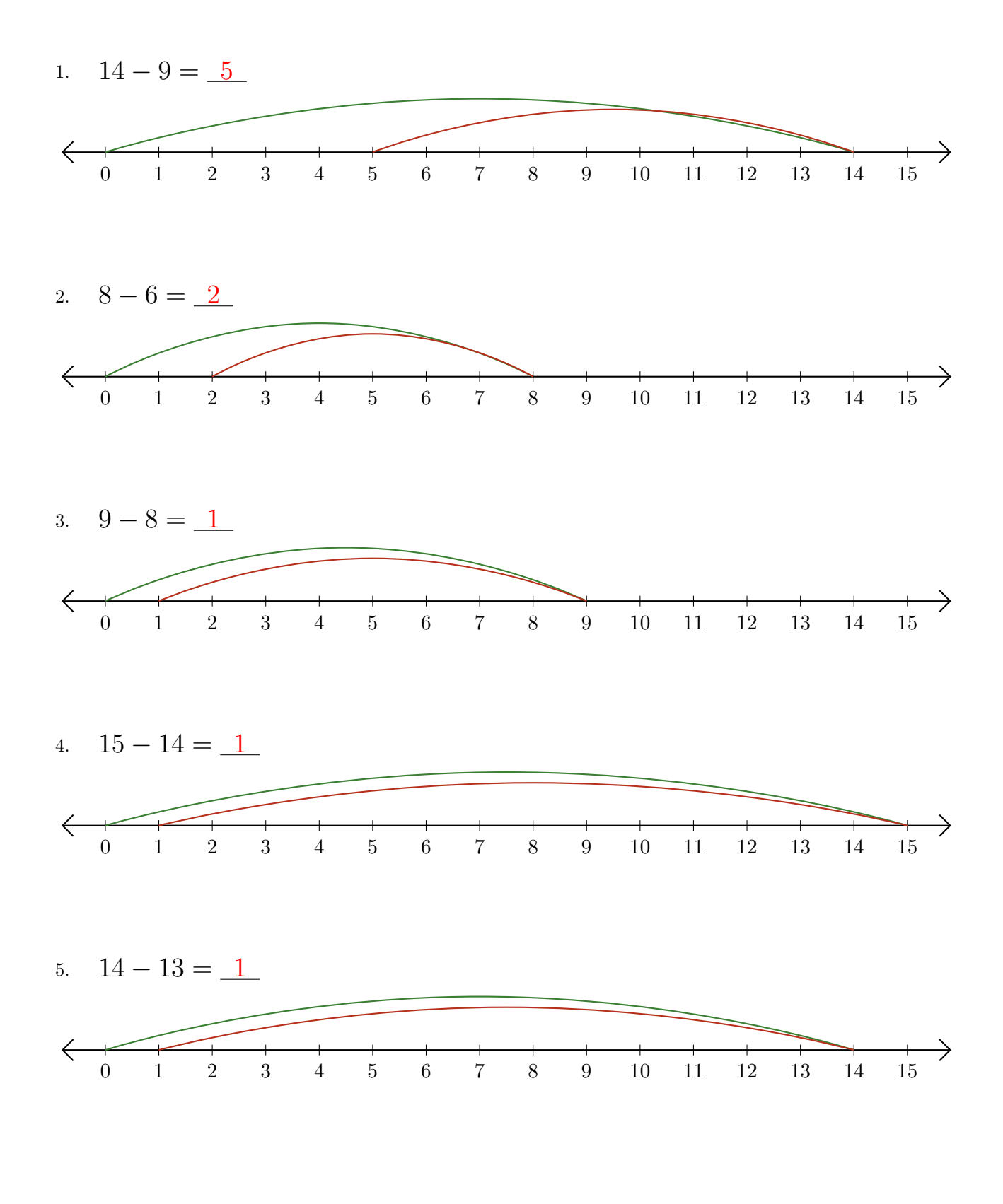

MatesLibres.com